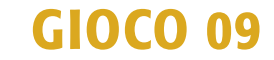

www.sardegnaforeste.it ENTE FORESTE DELLA SARDEGNA

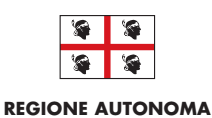

**DELLA SARDEGNA**

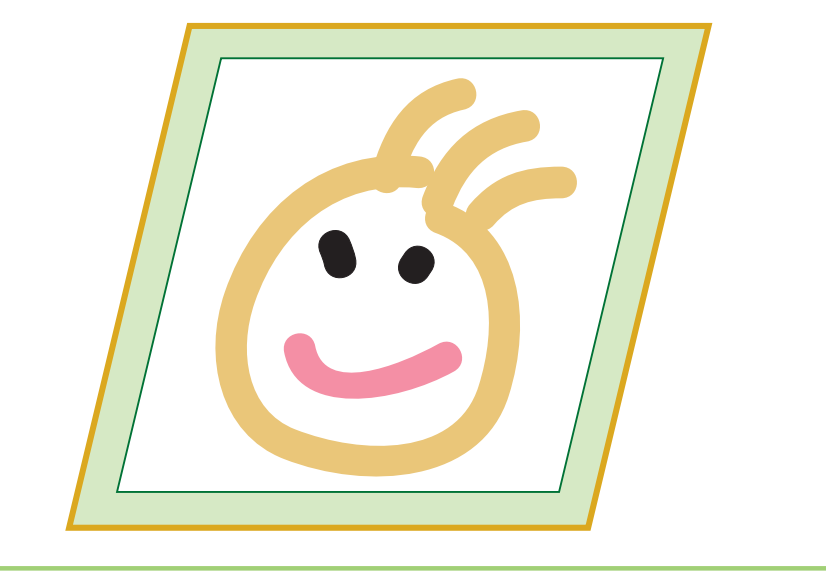

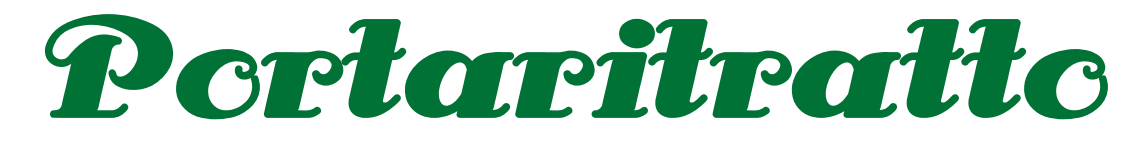

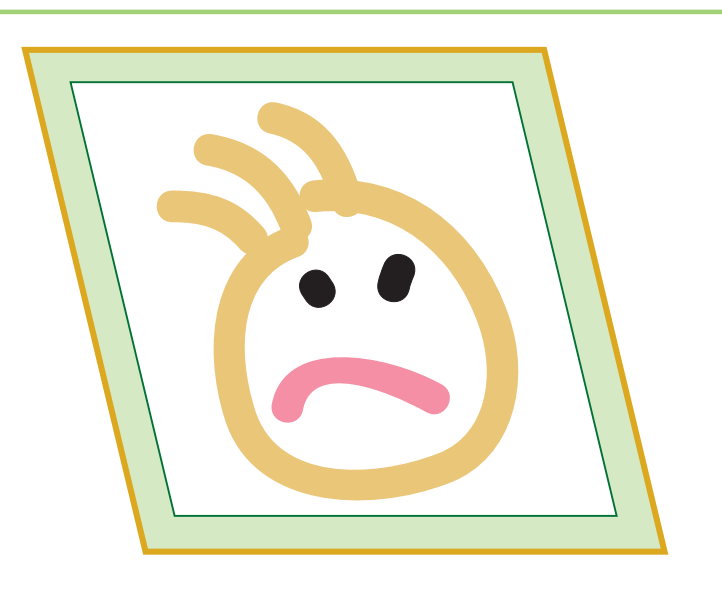

## Fiori e frutti macchia mediterranea della

## **CONSIGLI**

Utilizzate questo gioco per creare un'originale cornice alle vostre foto, fatte durante una gita scolastica o una scampagnata con la famiglia. Ma anche per rendere originale il regalo del vostro ritratto ad un genitore, per tenere sulla scrivania la foto del vostro cane o del vostro gatto, o quel che più vi piace.

STAMPA LA PAGINA, INCOLLA SEGUENDO LE INDICAZIONI, RITAGLIA SEGUENDO LE LINEE E OTTERRAI UNA CORNICE PORTARITRATTO. PUOI SCEGLIERE ANCHE LA VERSIONE A FUMETTO PER RENDERE PIU' SIMPATICHE LA FOTO.

## Versione semplice

**SCHEDA 01** Portaritratto

Stampa la pagina, ritaglia la finestrella, inserisci sotto una foto o un'immagine a piacere; incolla ora i due lembi e ritaglia seguendo le linee, otterrai la tua cornice portaritratto. Puoi scegliere anche la versione a fumetto nella pagina successiva per rendere più simpatiche la tua foto.

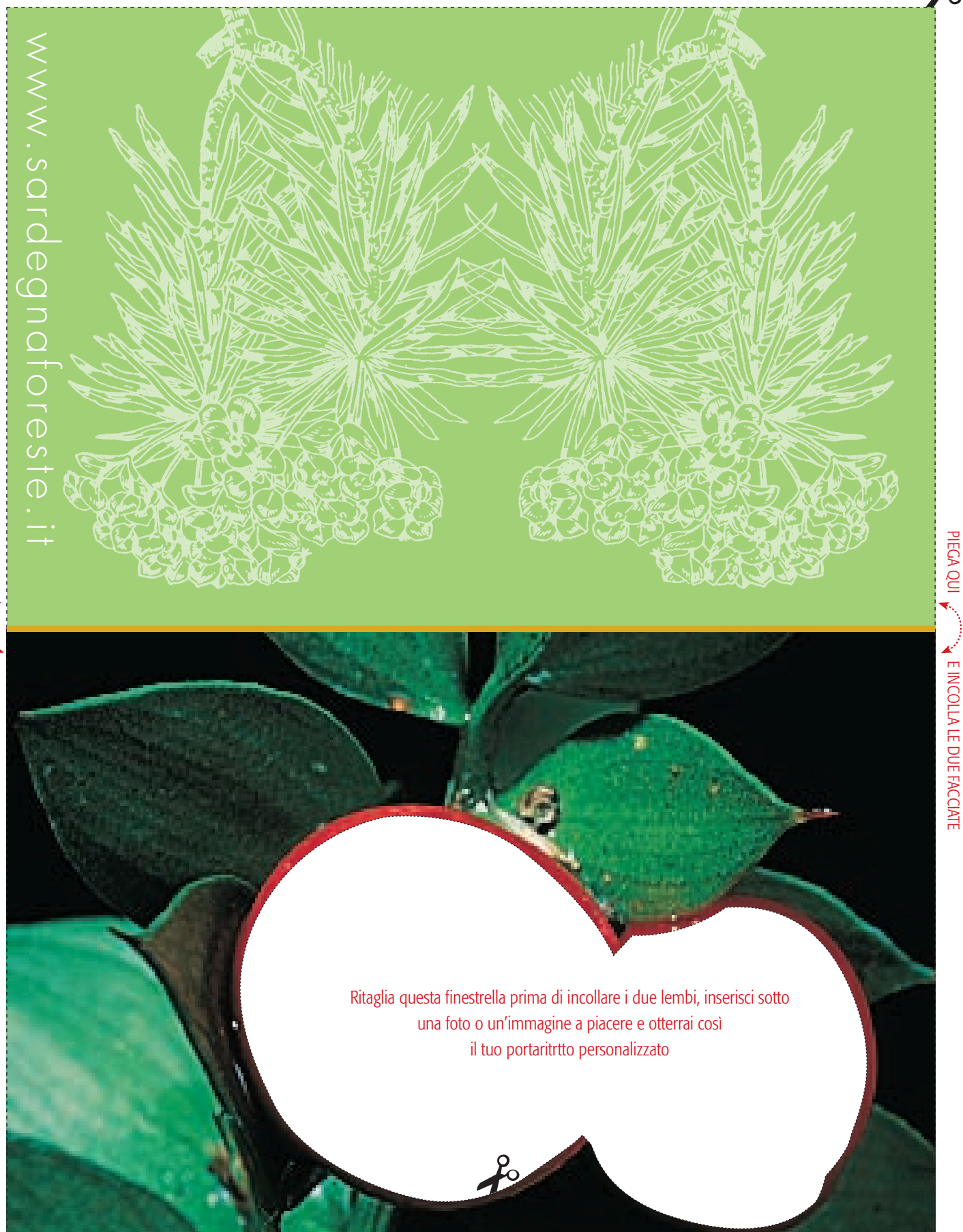

PIEGA QUI E INCOLLA LE DUE FACCIATE

## Versione fumetto

**SCHEDA 02** Portaritratto

Stampa la pagina, ritaglia la finestrella, inserisci sotto una foto o un'immagine a piacere; incolla ora i due lembi e ritaglia seguendo le linee, otterrai la tua cornice portaritratto. Puoi scegliere anche la versione a fumetto in questa pagina per rendere più simpatiche la tua foto. Nella pag. 4 trovi nuvolette di diverse forme, scegli quella che più ti piace, ritagliala e personalizza la versione semplice a pag. 2 del portaritratto.

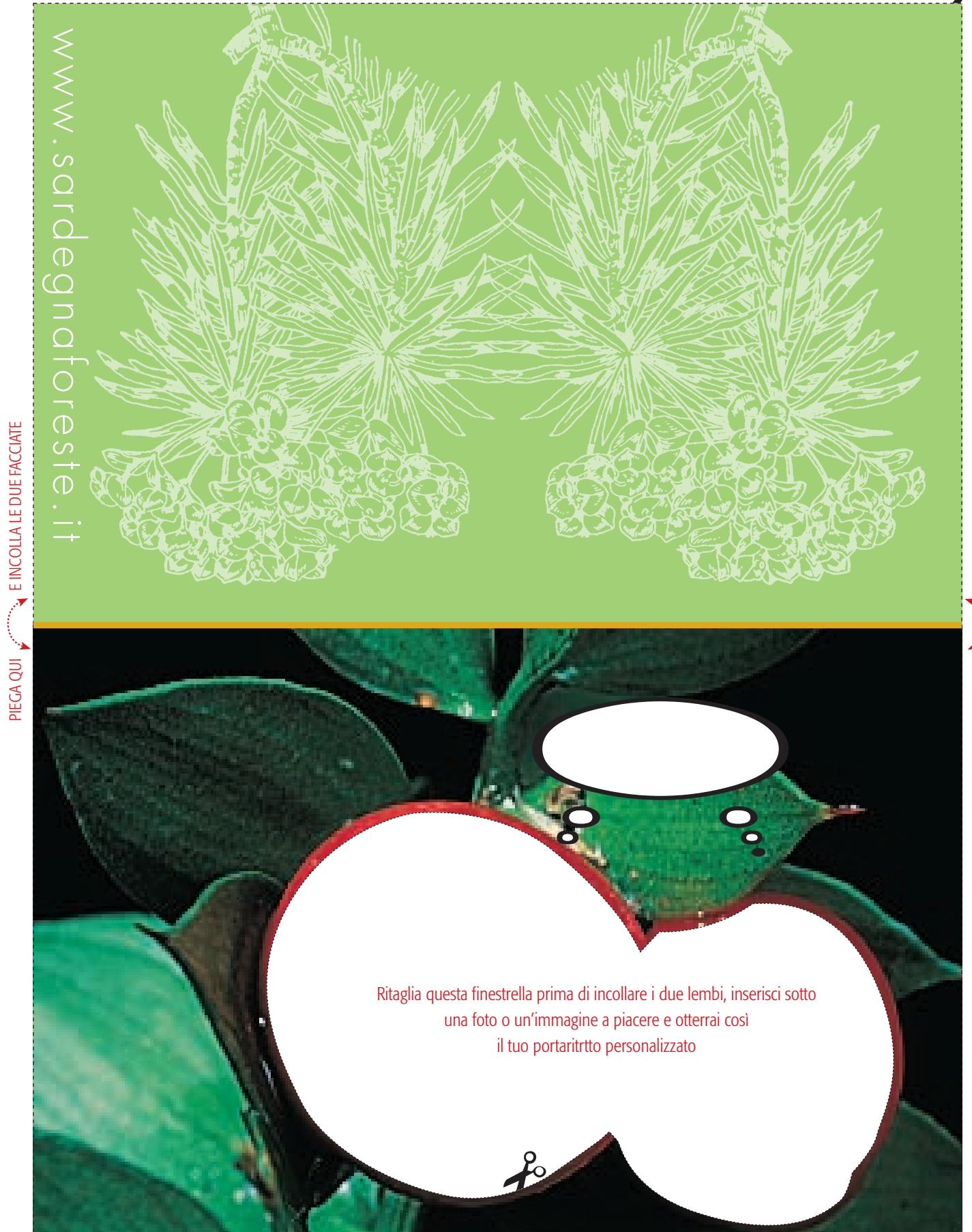

Ecco le nuvolette di diverse forme, scegli quella che più ti piace, ritagliala e personalizza la versione semplice a pag. 2 del portaritratto.

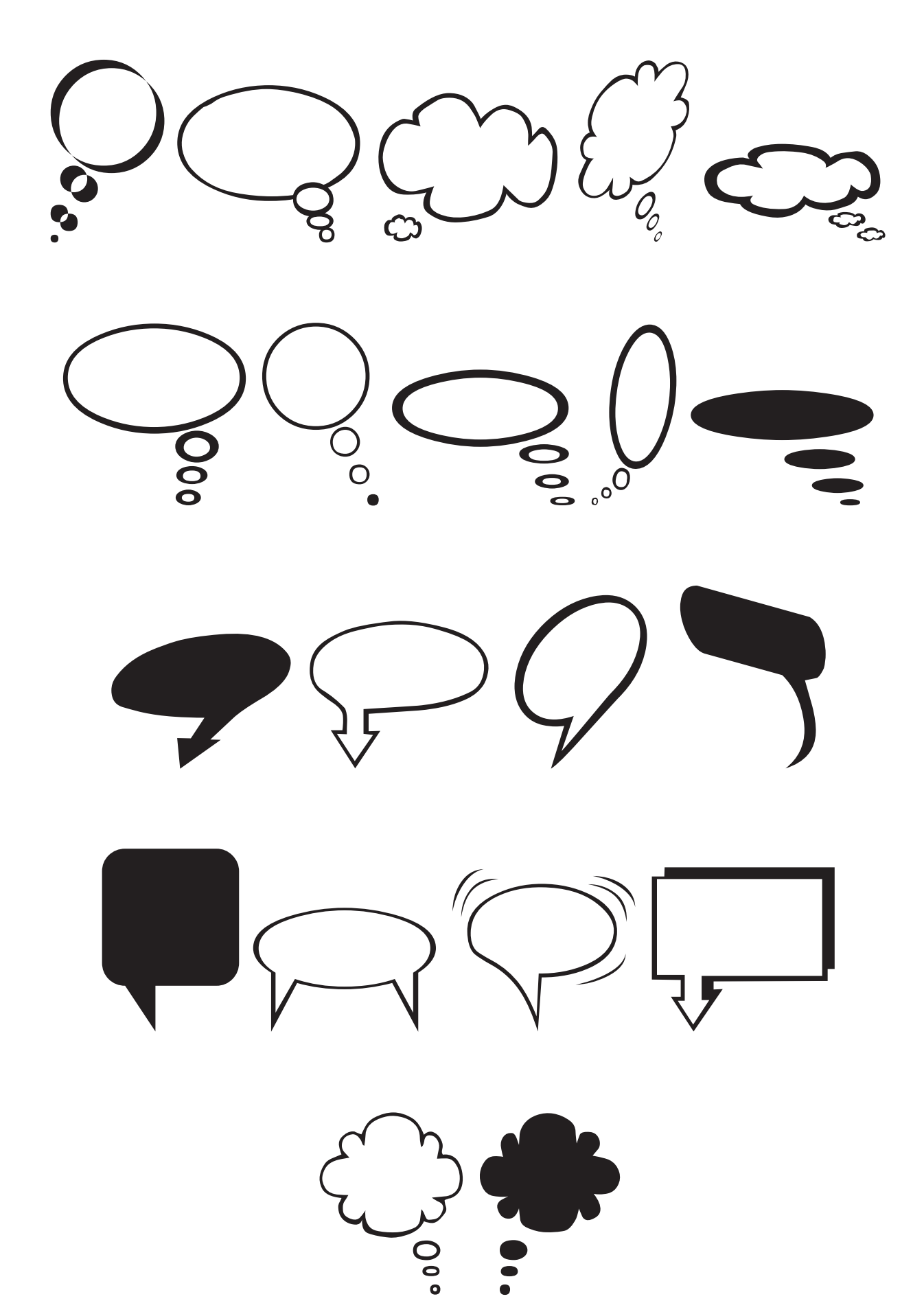